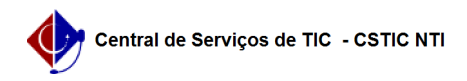

## [como fazer] Como finalizar contratos?

## 03/07/2024 03:27:01

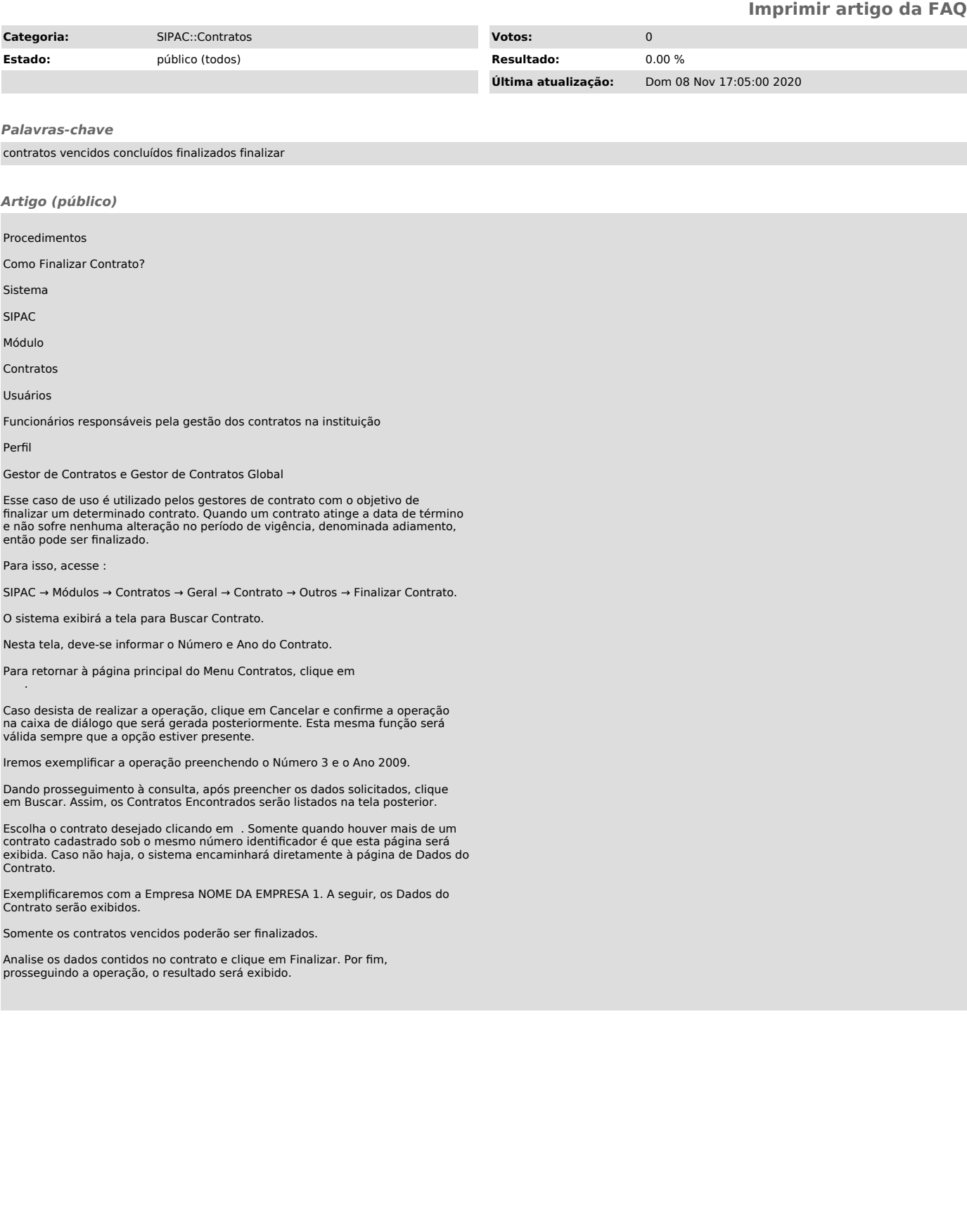